# **Building a robust data pipeline with the dAG stack: dbt, Airflow, and Great Expectations**

Sam Bail @spbail Airflow Summit 2021

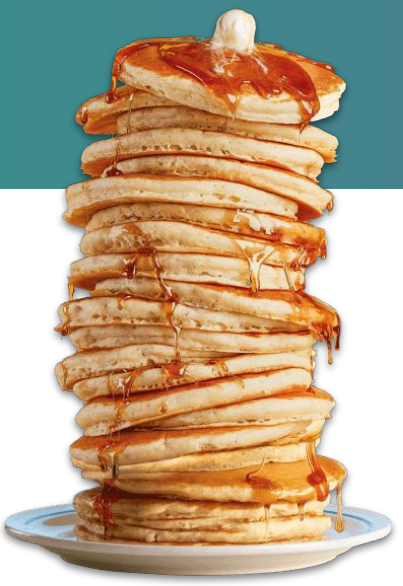

#### Hi, I'm Sam!

- I'm a "data person" & consultant based in NYC
- I've worked for a few data-centric startups in healthcare and data infrastructure (Flatiron Health, Superconductive / Great Expectations)
- I run, bike, podcast @blogcastpod, and organize workshops @NYCPyLadies

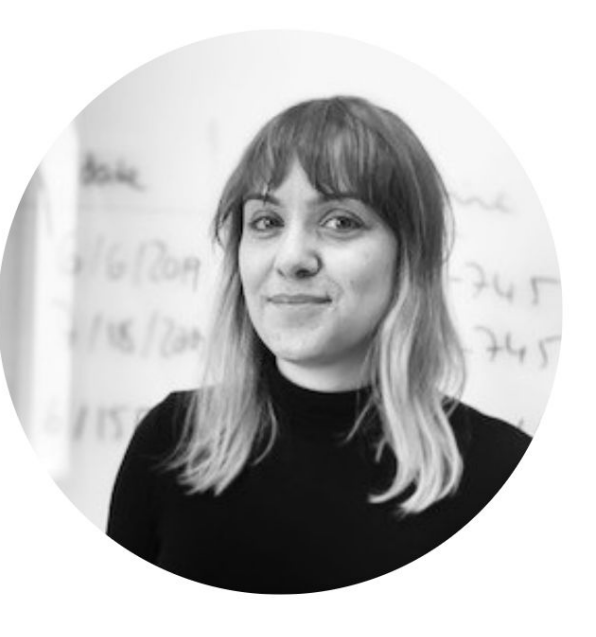

#### Agenda

The dAG stack components:

Quick recap of dbt, Airflow, Great **Expectations** 

Choose your own DAG pt 1:

Integrating dbt and Airflow

Choose your own DAG pt 2:

Testing with dbt and Great **Expectations** 

# The dAG stack components

#### (Quick recap)

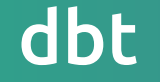

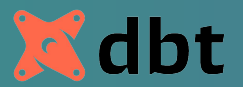

#### "The T in ELT"

#### Lets you construct a data transformation pipeline using templated SQL queries

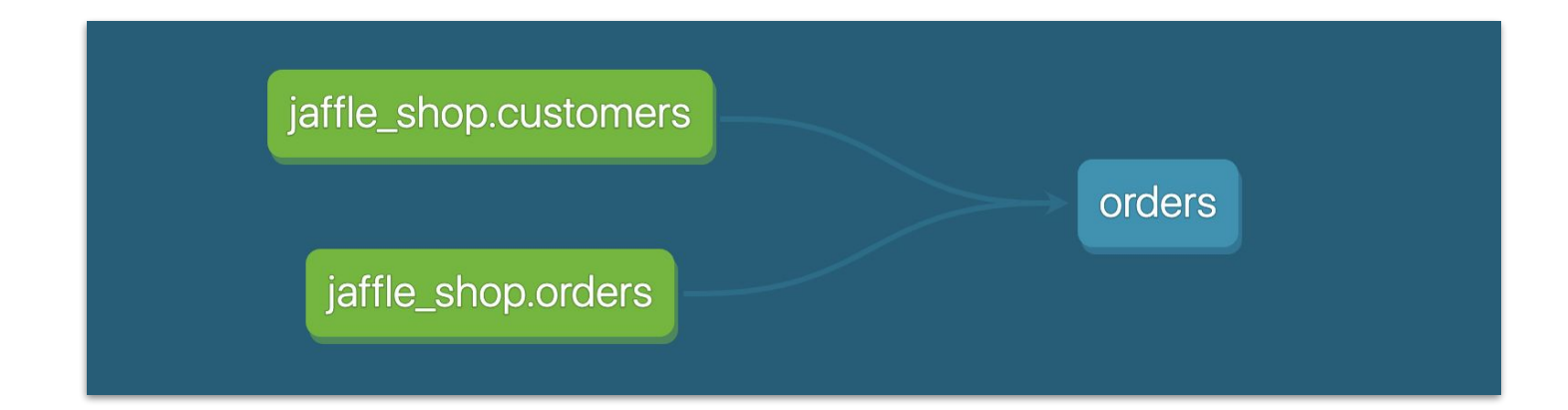

## Apache Airflow

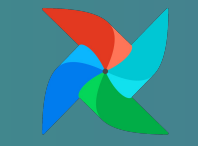

#### Workflow orchestration tool

… you know this already...

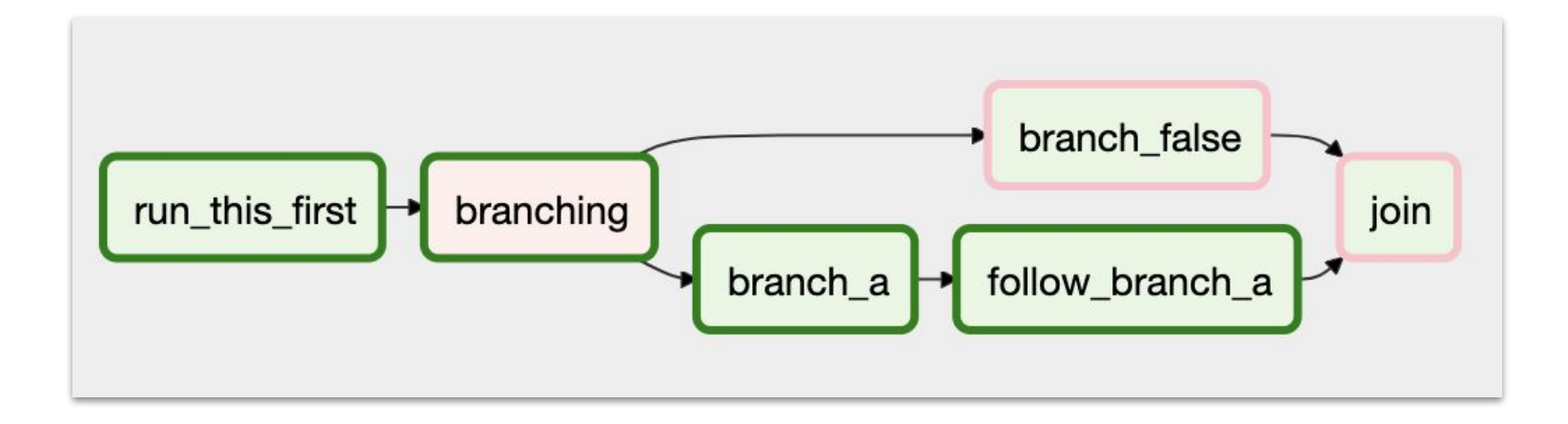

### Great Expectations

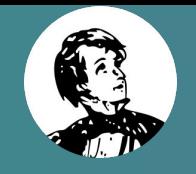

Open source data validation and documentation tool Lets you express what you \*expect\* from your data (ha!)

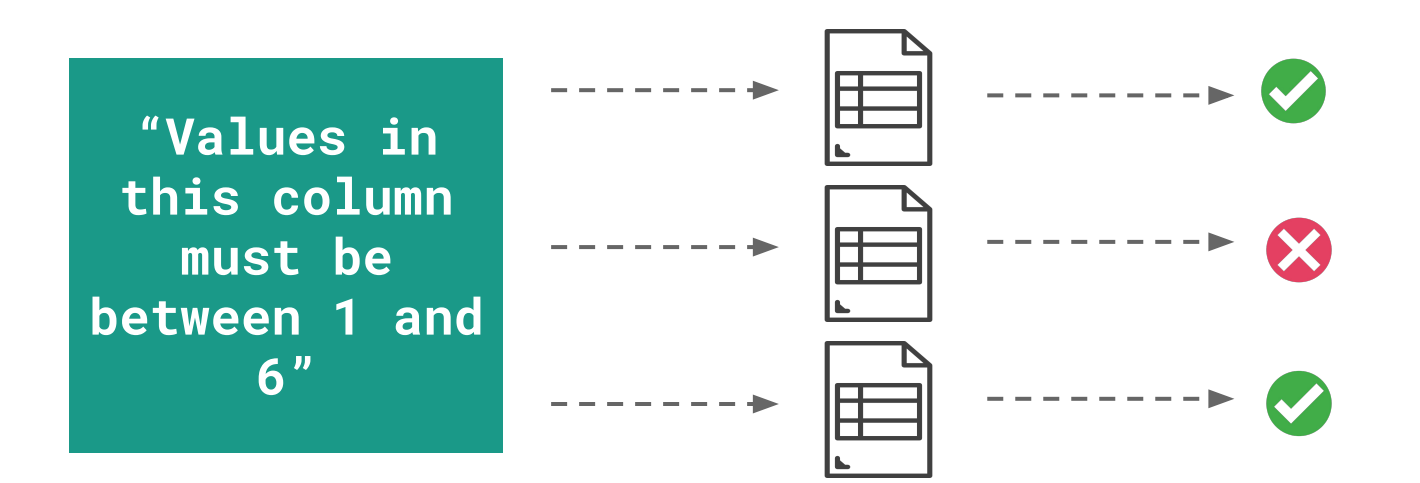

#### What is an Expectation?

**)**

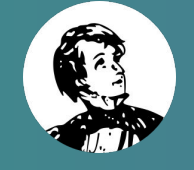

**expect\_column\_values\_to\_be\_between( column='passenger\_count', min\_value=1, max\_value=6**

A statement about what we expect from our data, that can be expressed in code...

**"Values in this column must be between 1 and 6"**

… and translated into a human-readable format

#### Create Expectations from profiled data...

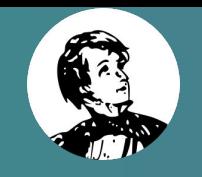

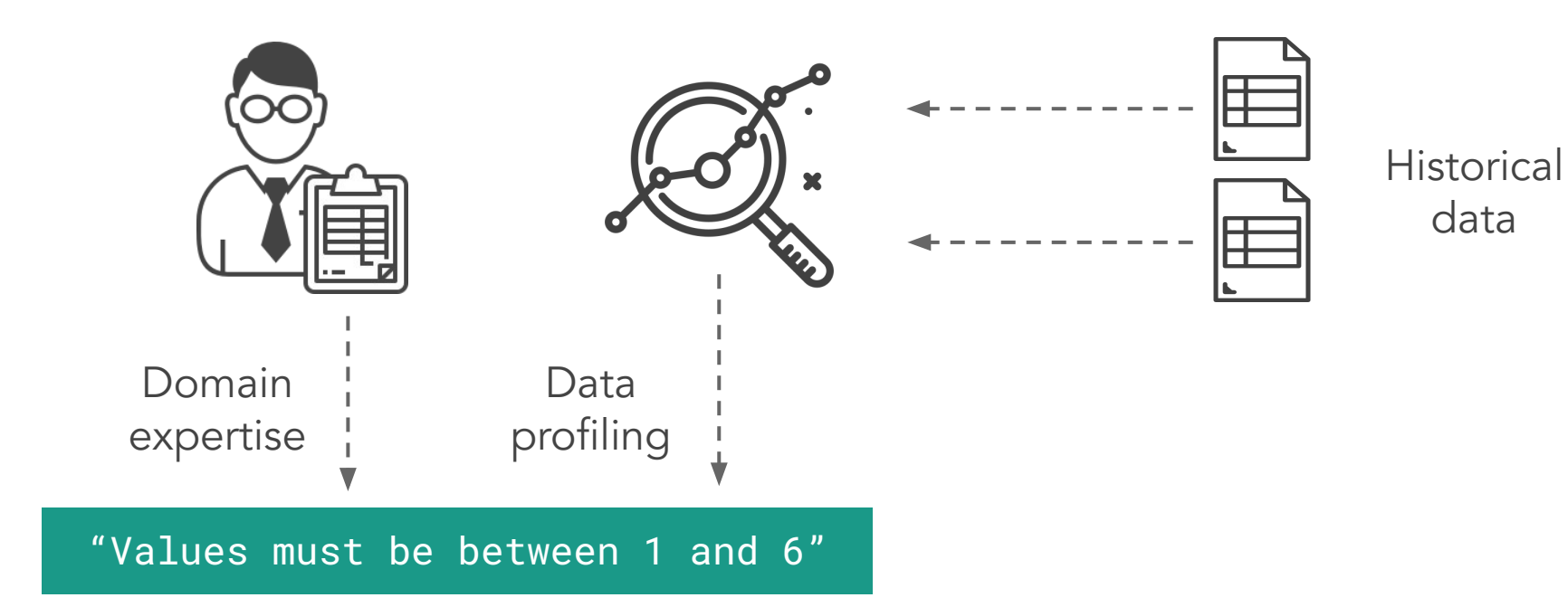

#### … and validate new data

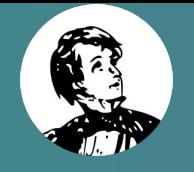

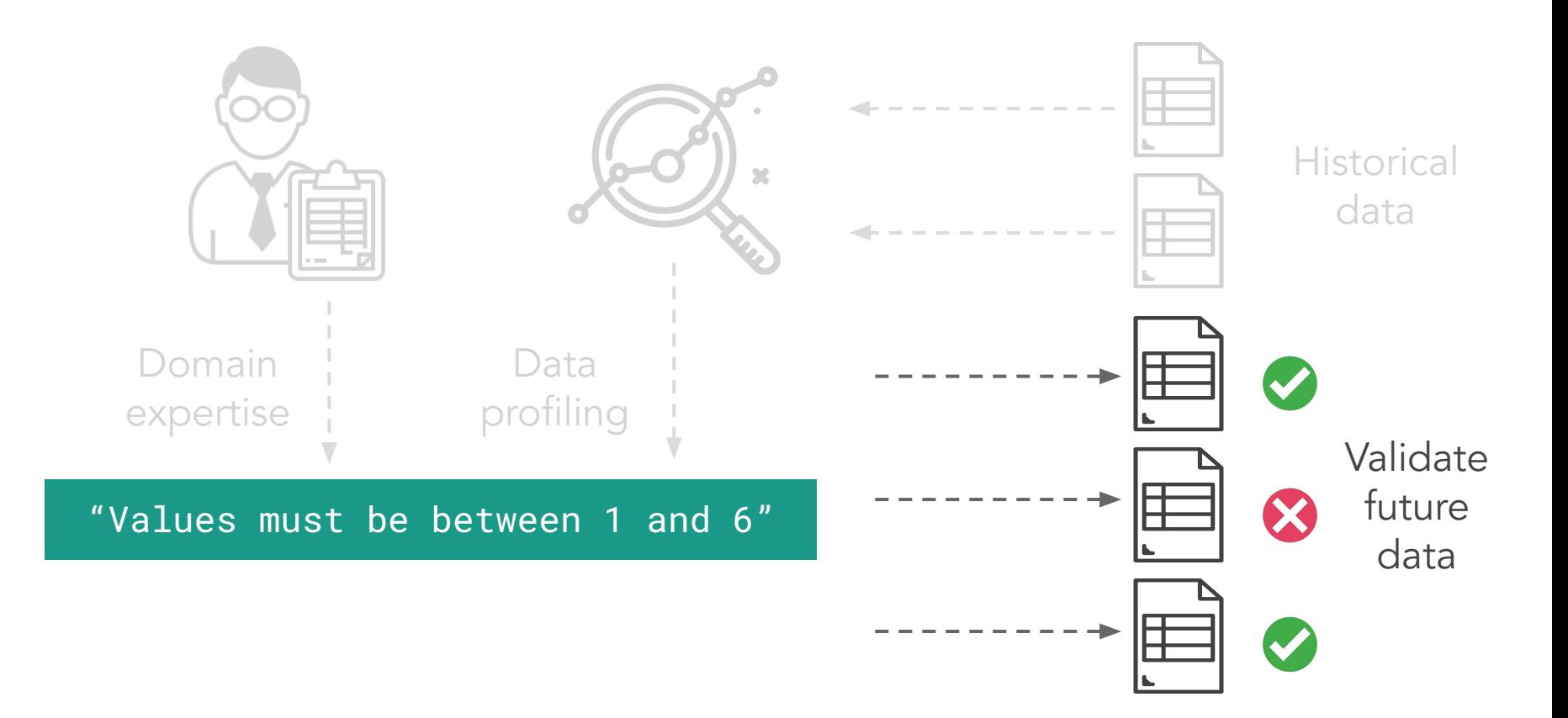

## Data Docs = built-in data quality reports

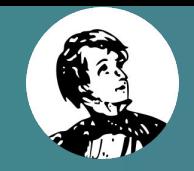

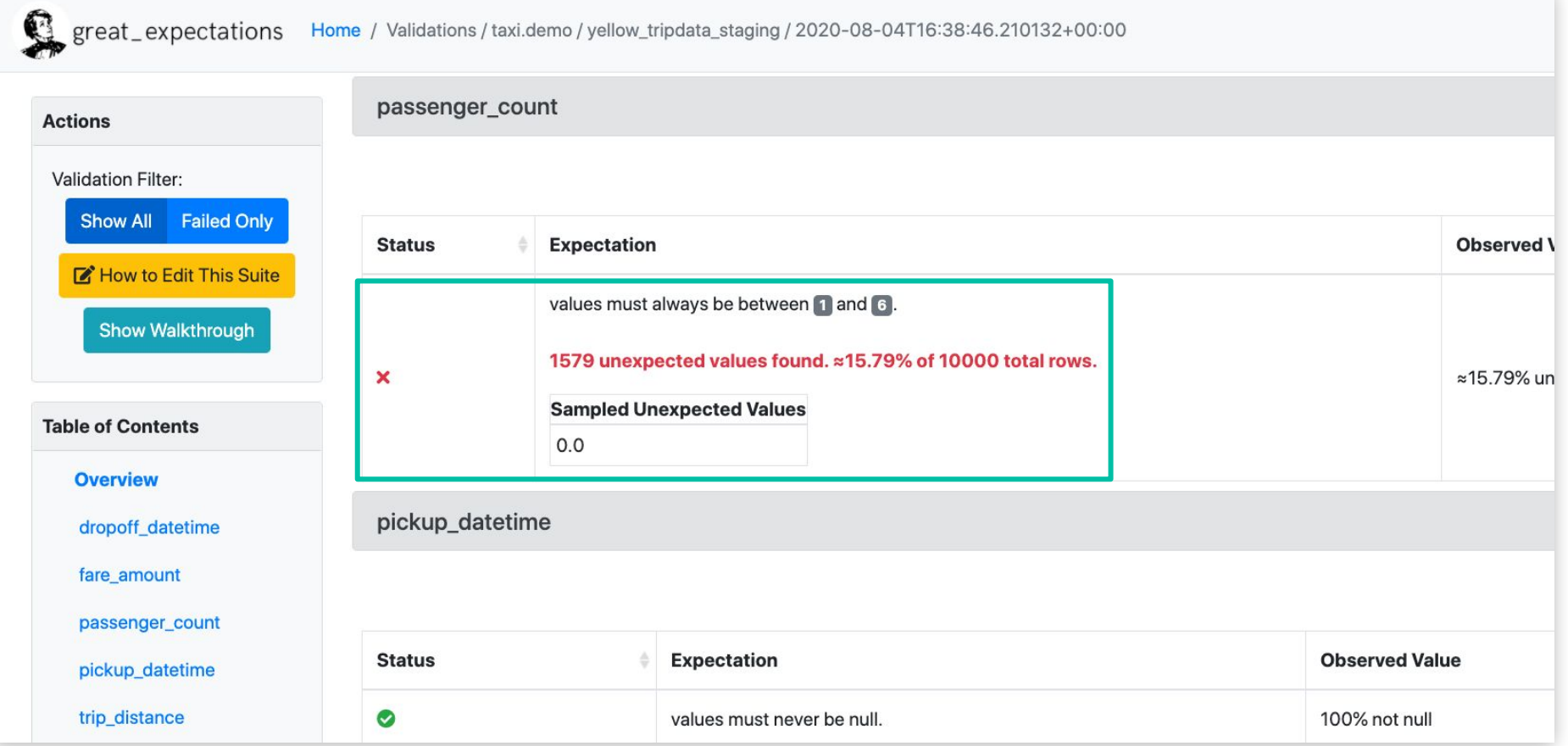

Choose your own dAG stack pt 1: Integrating dbt and Airflow

#### Different approaches

 $\text{dbt}$  DAG = 1 task

- entire dbt DAG run is triggered by single Airflow task
- straightforward approach, can use dbt operator
- dbt run is a "black box"

1 dbt model  $= 1$  task

- maps each model to an individual Airflow task by parsing the dbt manifest
- consider added complexity and parse time per model
- fine-grained control over tasks (failure, reruns, etc)

#### Entire dbt DAG = 1 Airflow task

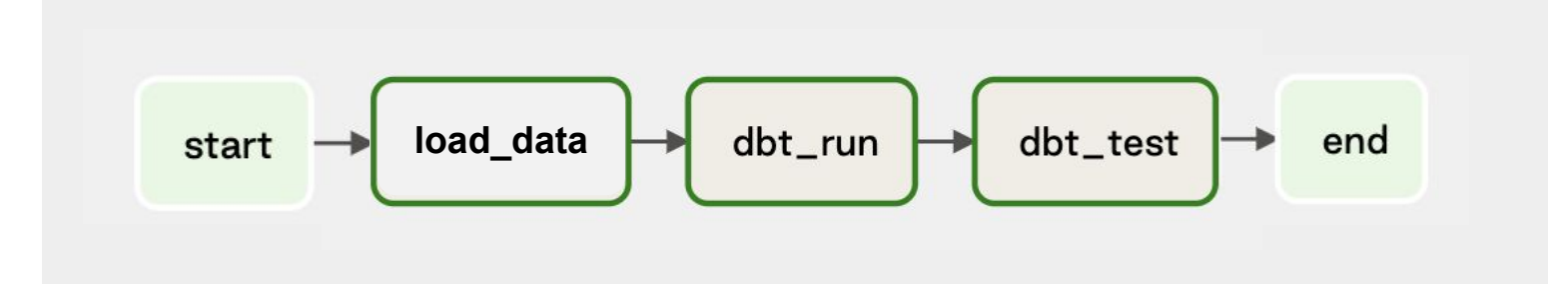

#### github.com/astronomer/airflow-dbt-demo

#### Entire dbt DAG = 1 Airflow task

```
with dag:
   dbt\_seed = BashOperator(task_id="dbt\_seed",
        bash_command=f"dbt seed --profiles-dir {DBT_PROJECT_DIR} --project-dir {DBT_PROJECT_DIR}"
   dbt_run = BashOperator(task_id="dbt_run",bash_command=f"dbt run --profiles-dir {DBT_PROJECT_DIR} --project-dir {DBT_PROJECT_DIR}"
   dbt_test = BashOperator(task_id="dbt_test",
        bash_command=f"dbt test --profiles-dir {DBT_PROJECT_DIR} --project-dir {DBT_PROJECT_DIR}"
```
#### 1 dbt model = 1 Airflow task

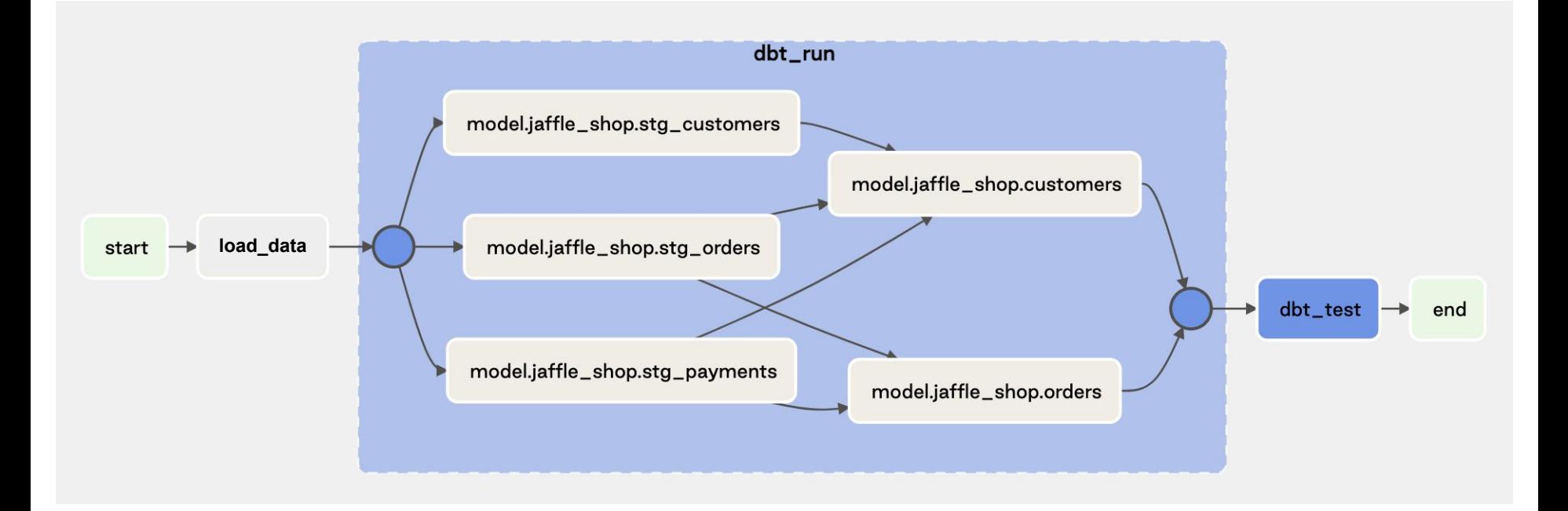

github.com/astronomer/airflow-dbt-demo

#### 1 dbt model = 1 Airflow task

#### with dag:

```
start dummy = DummvOperator(task id='start')# We're using the dbt seed command here to populate the database for the purpose of this demo
dbt seed = BashOperator(task id='dbt seed',
   bash command=f'dbt {DBT GLOBAL CLI FLAGS} seed --profiles-dir {DBT PROJECT DIR} --project-dir {DBT PROJECT DIR}'
```

```
end dummy = DummyOperator(task_id='end')
```
# The parser parses out a dbt manifest ison file and dynamically creates tasks for "dbt run" and "dbt test" # commands for each individual model. It groups them into task groups which we can retrieve and use in the DAG.  $dag_{\alpha}$  parser = DbtDagParser( $dag_{\alpha}$ =dag,

> dbt global cli flags=DBT GLOBAL CLI FLAGS, dbt project dir=DBT PROJECT DIR, dbt\_profiles\_dir=DBT\_PROJECT\_DIR, dbt target=DBT TARGET

```
dbt_run_group = dag_parser.get_dbt_run_group()dot_test_group = dag_parset_dbt_test_group()
```
start dummy >> dbt seed >> dbt run group >> dbt test group >> end dummy

Choose your own dAG stack pt 2: Testing with dbt and Great Expectations

#### Let's compare...

## dbt

- tests supported out of the box
- tests operate on data in database
- comes with certain built-in tests and allows writing custom tests in SQL

#### Great Expectations

- requires additional packages and config
- can test any type of data asset (file, database, in-memory…)
- comes with complex built-in tests & custom tests in Python

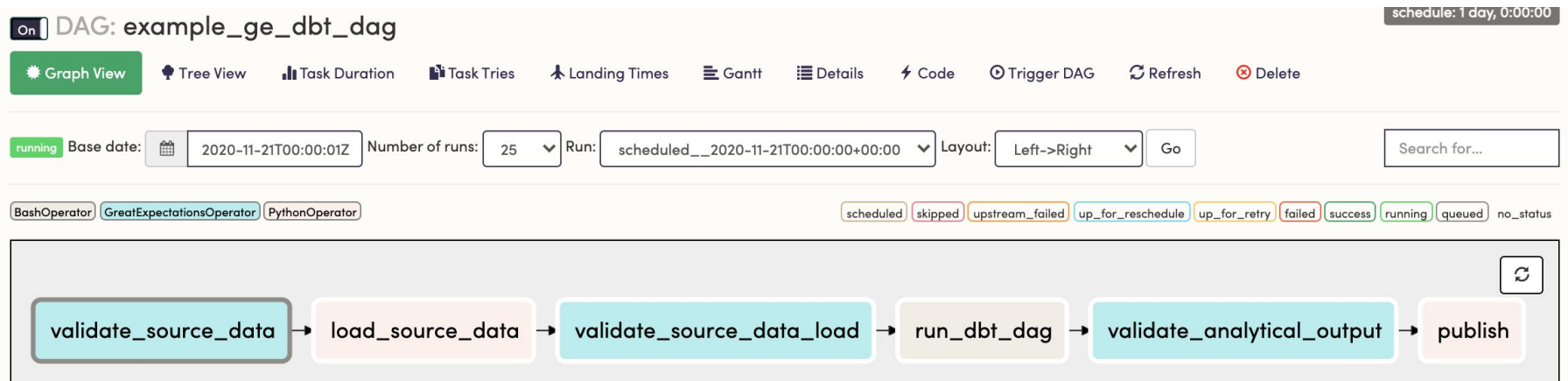

github.com/spbail/dag-stack

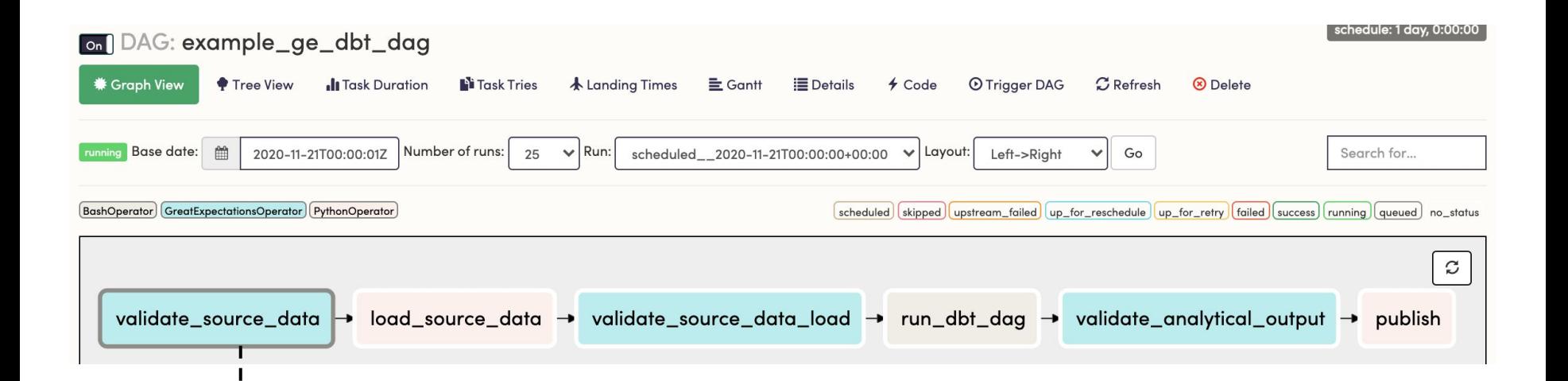

 $\mathbf{C}$  Test that source data matches expected format, e.g. correct number of columns, data types, row count "similar" to last month's, etc.

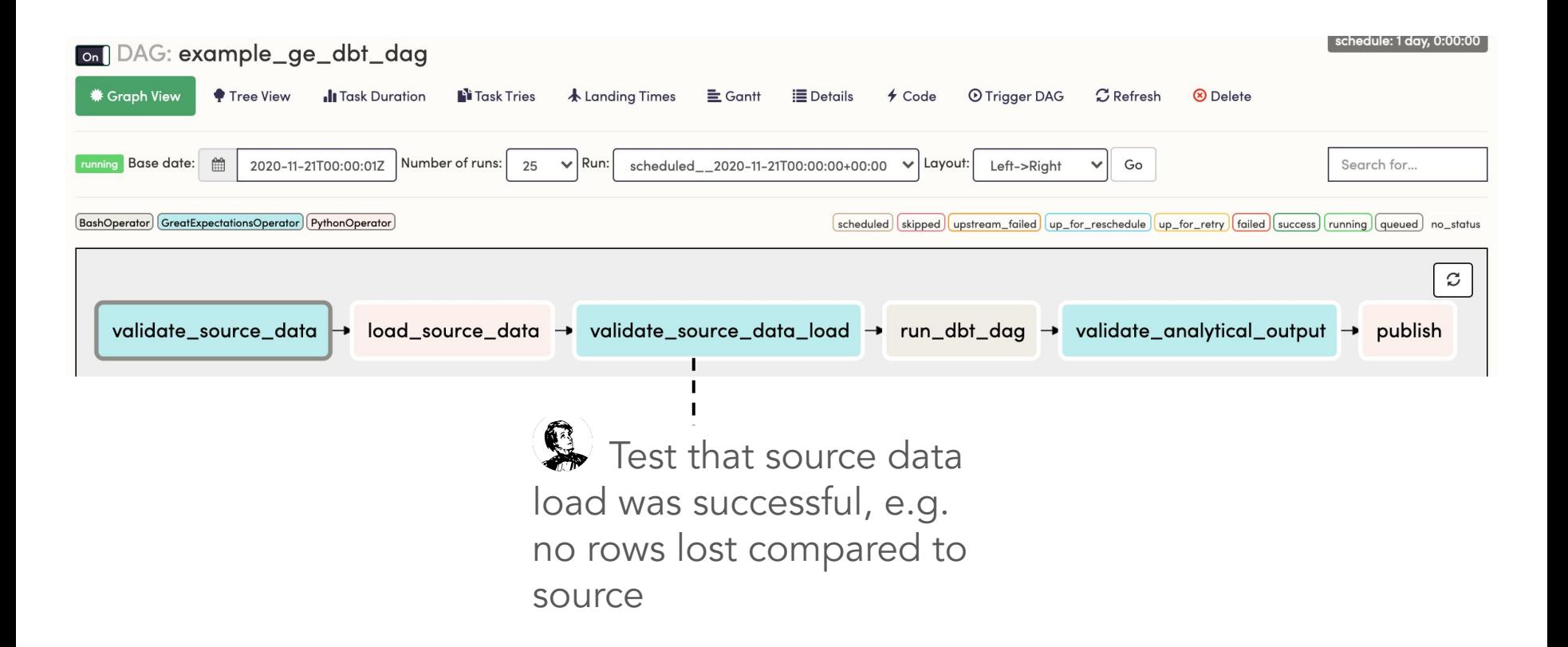

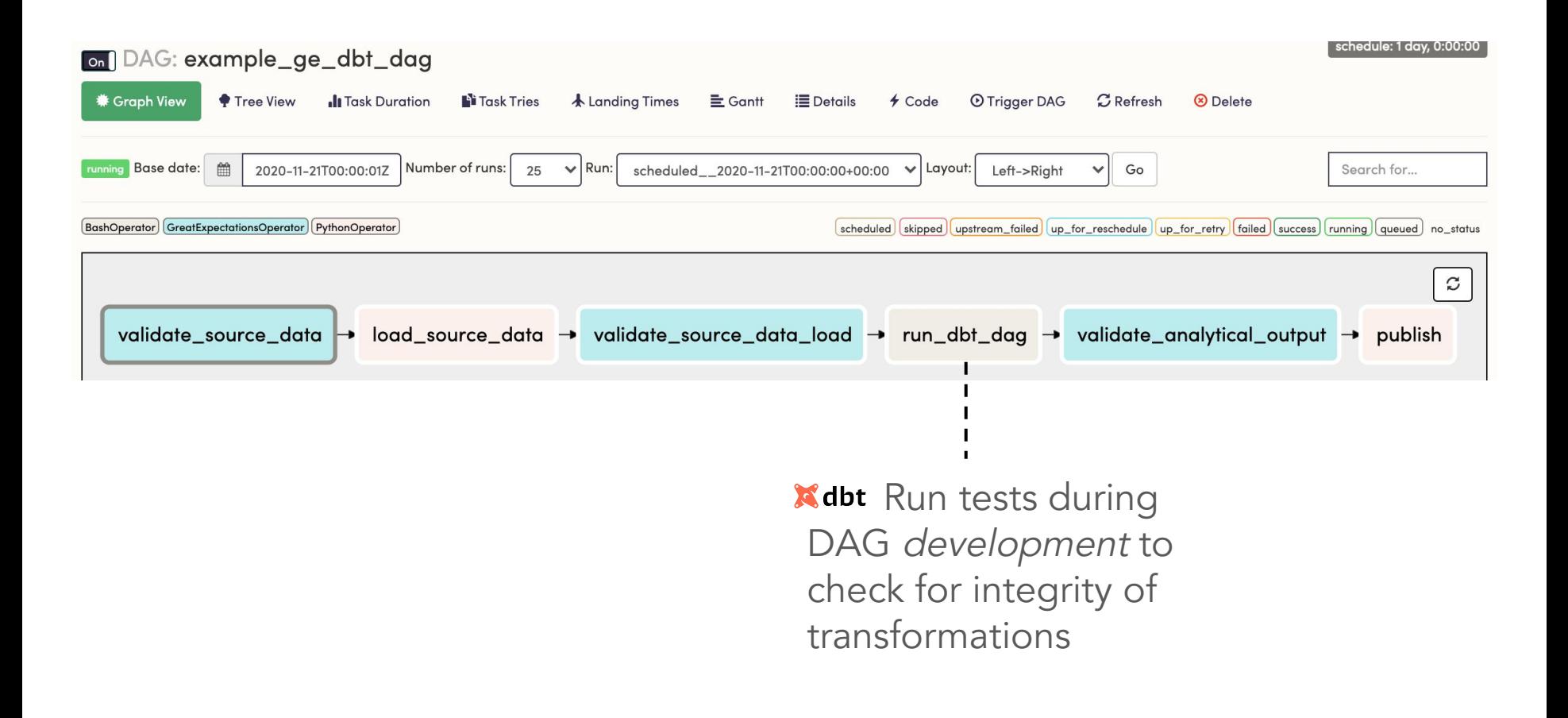

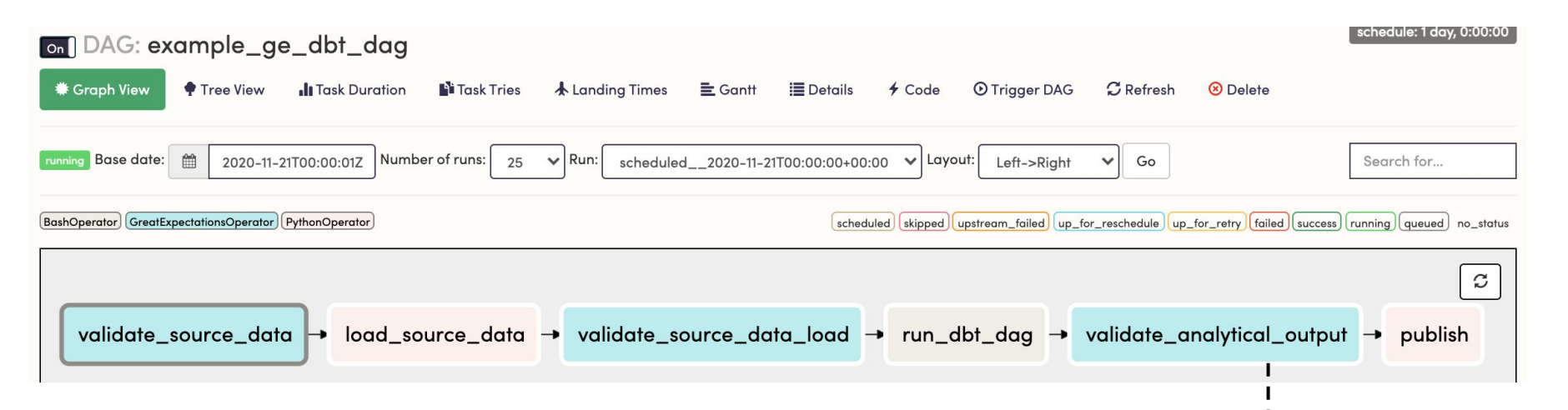

**K** dbt Test integrity of transformations, e.g. no fan-out joins, no NULL columns, etc.

Use off-the-shelf methods for complex tests, e.g. distributions of values - and generate Data Docs

#### Wrap-up

- Choose your own dAG stack based on your needs
- Consider different dbt integration models and trade-offs
- Take advantage of dbt and Great Expectations for testing at different points in the pipeline
- Sample projects are both linked at github.com/spbail/dag-stack

# Thank you!

#### Ping me @spbail or in the Airflow Slack

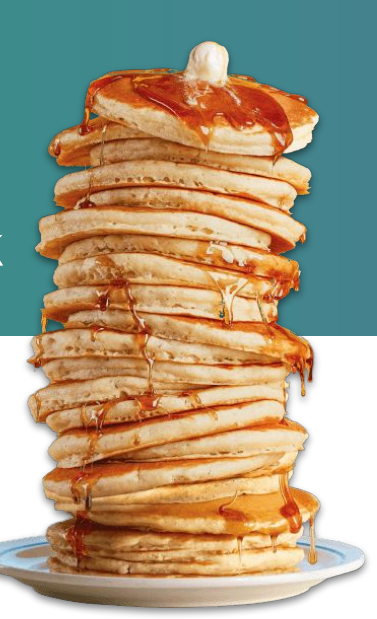